## **Threads** CS 2022: Introduction to C

#### Instructor: Hussam Abu-Libdeh

Cornell University (based on slides by Saikat Guha)

#### <span id="page-0-0"></span>Fall 2011, Lecture 11

# Processes vs. Threads

#### Processes . . .

- $\blacktriangleright$  Multiple simultaneous programs
- $\blacktriangleright$  Independent memory space
- $\blacktriangleright$  Independent open file-descriptors

#### Threads . . .

- $\blacktriangleright$  Multiple simultaneous functions
- $\blacktriangleright$  Share the same memory
- $\triangleright$  Share the same open file-descriptors

# Threads Examples

- $\triangleright$  Graphical User Interfaces (GUIs)
	- $\triangleright$  The GUI is usually put on a separate thread from the "app engine"
	- $\triangleright$  GUI remains responsive even if app blocks for processing
- $\triangleright$  Web Browser Tabs
	- $\triangleright$  Each tab is managed by a separate thread for rendering
	- $\triangleright$  Web pages render "simultaneously"
	- $\triangleright$  Note: Google Chrome actually uses a separate process per tab

# **Threads**

- $\triangleright$  One copy of the heap
- $\triangleright$  One copy of the code
- $\triangleright$  Multiple stacks

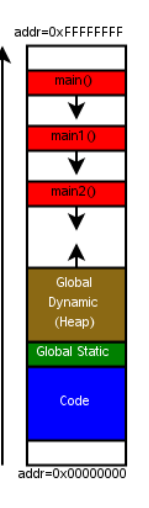

## **Threads**

```
#include <pthread.h>
void *main2(void *arg) {
    ...
}
void *main1(void *arg) {
    ...
}
int main() {
    pthread_t id1, id2;
    pthread_create(&id1, NULL, main1, NULL);
    pthread_create(&id2, NULL, main2, NULL);
    ...
}
```
. . . think multiple processors (or cores)

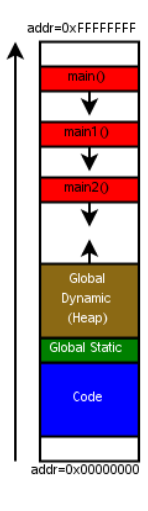

Threads [CS 2022, Fall 2011, Lecture 11](#page-0-0)

pthread

#### Starting a thread

#include <pthread.h>

... pthread\_t id; err = pthread\_create(&id, NULL, entry\_func, arg);

### Body of a thread

void \*entry func(void \*arg) { ...

### Exiting current thread

```
...
      pthread_exit((void *)return_value);
}
```
## pthread

...

Co-operative Multi-Threading on Single Processor #include  $\langle$  sched.h $\rangle$ 

sched\_yield()

- $\triangleright$  Store stack pointer, internal state etc. for current thread
- $\triangleright$  Restore stack pointer, internal state etc. for another thread
- $\triangleright$  Resume executing other thread

From the caller's perspective, sched yield() blocks until the other thread calls sched\_yield(). Allows multiple threads to share the CPU cooperatively.

# pthread

### Non-Cooperative Multi-Threading

Thread library (pthread) pre-empts thread when it invokes an OS function.

- $\blacktriangleright$  Almost transparent when writing code
- $\triangleright$  Whole new class of bugs: Concurrency bugs
	- $\triangleright$  Multiple threads accessing same object concurrently
	- $\triangleright$  Solution: Locks only one thread can grab lock
	- $\blacktriangleright$  More of this is CS414/415